# <span id="page-0-0"></span>Package: retroharmonize (via r-universe)

August 27, 2024

Type Package

Title Ex Post Survey Data Harmonization

Version 0.2.5.003

Date 2023-12-01

Maintainer Daniel Antal <daniel.antal@ceemid.eu>

Description Assist in reproducible retrospective (ex-post) harmonization of data, particularly individual level survey data, by providing tools for organizing metadata, standardizing the coding of variables, and variable names and value labels, including missing values, and documenting the data transformations, with the help of comprehensive s3 classes.

License GPL-3

URL <https://retroharmonize.dataobservatory.eu/>

BugReports <https://github.com/rOpenGov/retroharmonize/issues/>

**Depends** R  $(>= 3.5.0)$ 

- **Imports** assert that, dplyr  $(>= 1.0.0)$ , fs, glue, haven, here, labelled, magrittr, methods, pillar, purrr, rlang, snakecase, stats, stringr, tibble, tidyr, tidyselect, utils, vctrs
- Suggests covr, ggplot2, knitr, markdown, png, rmarkdown, spelling, testthat  $(>= 3.0.0)$

VignetteBuilder knitr

Config/testthat/edition 3

Encoding UTF-8

Language en-US

LazyData true

RoxygenNote 7.2.3

X-schema.org-isPartOf http://ropengov.org/

X-schema.org-keywords ropengov

Repository https://ropengov.r-universe.dev

RemoteUrl https://github.com/rOpenGov/retroharmonize

RemoteRef HEAD

RemoteSha 3a6dbbb2c51f9d83d4cdf30e0313f32c956fadab

# **Contents**

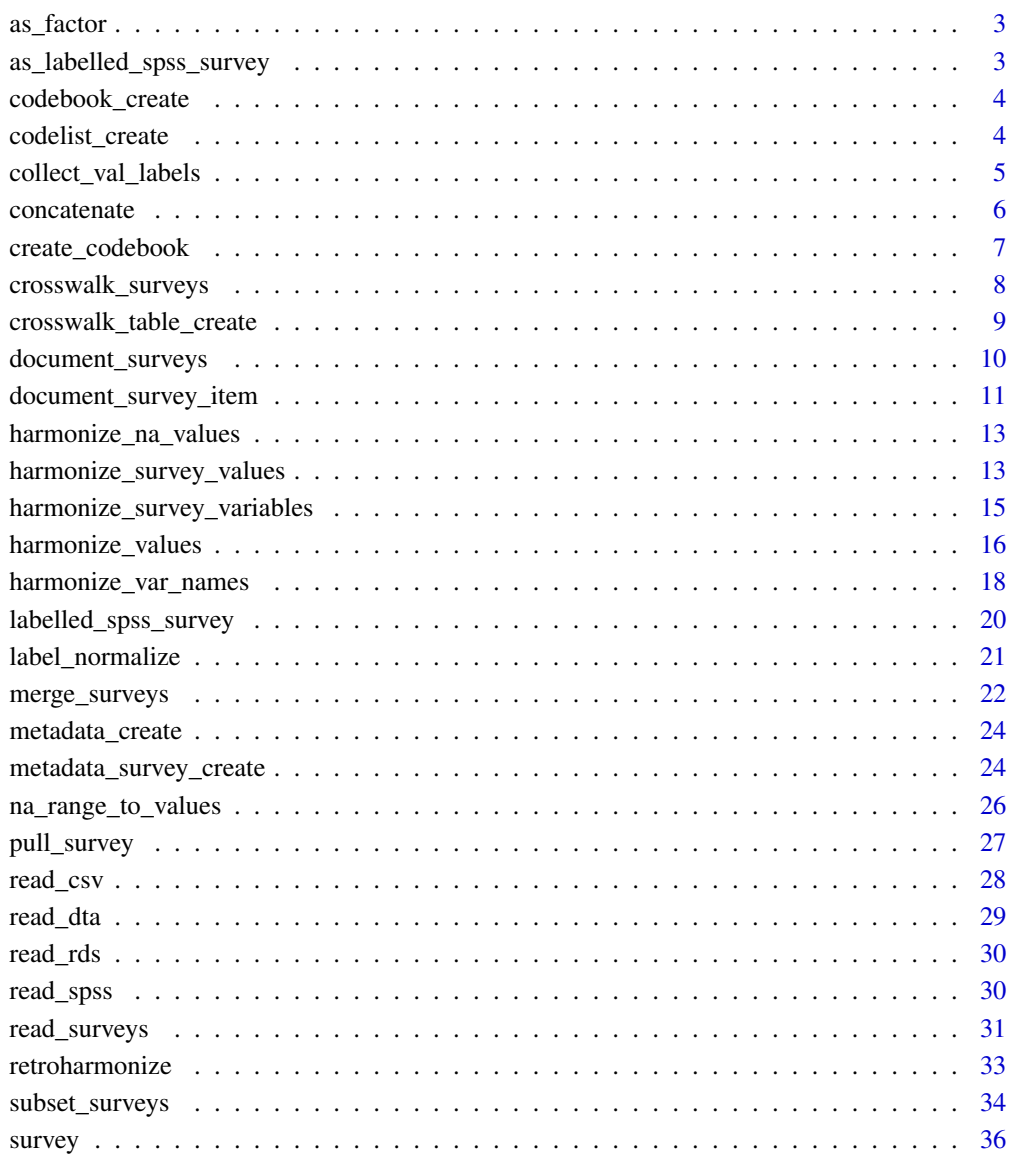

#### **Index** [38](#page-37-0)

<span id="page-2-1"></span><span id="page-2-0"></span>

# Description

Convert a [labelled\\_spss\\_survey](#page-19-1) vector to a type of factor. Keeps only the levels and class attributes.

# Usage

 $as_factor(x, levels = "default", ordered = FALSE)$ 

# Arguments

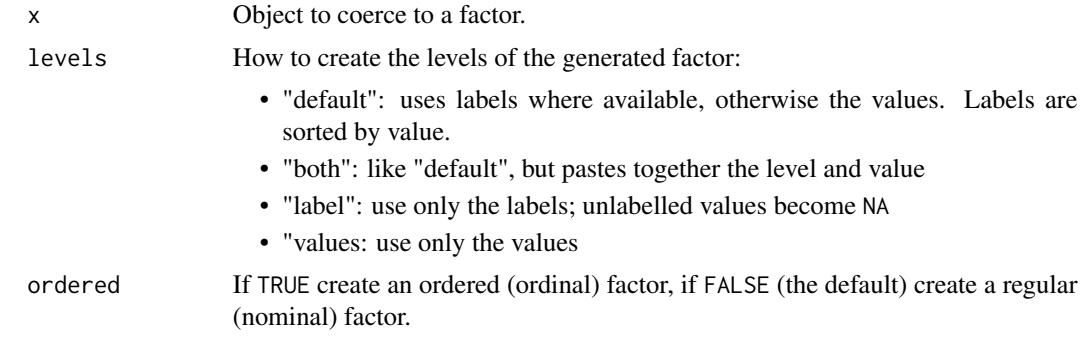

# See Also

as\_factor is imported from haven:[:as\\_factor](#page-2-1)

<span id="page-2-2"></span>as\_labelled\_spss\_survey

*Labelled to labelled\_spss\_survey*

# Description

Labelled to labelled\_spss\_survey

# Usage

as\_labelled\_spss\_survey(x, id)

# Arguments

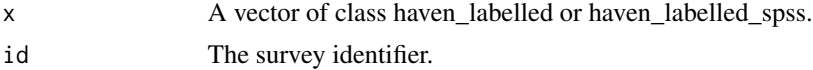

# <span id="page-3-0"></span>Value

A vector of labelled\_spss\_survey

#### See Also

Other type conversion functions: [labelled\\_spss\\_survey\(](#page-19-1))

<span id="page-3-1"></span>codebook\_create *Create a codebook*

#### Description

This is a function candidate which will partly replace the current [create\\_codebook](#page-6-1) function.

#### Usage

```
codebook_create()
```
# Details

This future function should create a DDI-Codebook compatible, partial codebook on survey level.

# Value

This function will return

#### Examples

# This is a new function candidate and is not written yet. codebook\_create()

<span id="page-3-2"></span>codelist\_create *Create a codelist*

# Description

This is a function candidate.

# Usage

codelist\_create()

#### Details

should be a new function that creates a codelist which considers [https://sdmx.org/?page\\_id=4345](#page-0-0) and any guidance from DDI on Question banks, and the DDI Question Construct. Partly replaces the current [create\\_codebook](#page-6-1) function.

# <span id="page-4-0"></span>collect\_val\_labels 5

# Value

This function will return a data frame (tbl\_df) with a codelist.

# Examples

```
# This is a new function candidate and is not written yet.
codelist_create()
```
<span id="page-4-1"></span>collect\_val\_labels *Collect labels from metadata file*

# Description

Collect labels from metadata file

# Usage

collect\_val\_labels(metadata)

collect\_na\_labels(metadata)

#### Arguments

metadata A metadata data frame created by [metadata\\_create](#page-23-1).

# Value

The unique valid labels or the user-defined missing labels found in all the files analyzed in metadata.

# See Also

```
Other harmonization functions: crosswalk_surveys(), crosswalk_table_create(), harmonize_na_values(),
harmonize_survey_values(), harmonize_values(), harmonize_var_names(), label_normalize()
```

```
test_survey <- retroharmonize::read_rds (
  file = system.file("examples", "ZA7576.rds",
                  package = "retroharmonize"),
   id = "test")
example_metadata <- metadata_create (test_survey)
collect_val_labels (metadata = example_metadata )
collect_na_labels ( metadata = example_metadata )
```
<span id="page-5-0"></span>

#### **Description**

Concatenate haven\_labelled\_spss vectors

#### Usage

concatenate(x, y)

#### Arguments

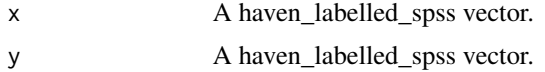

#### Value

A concatenated haven\_labelled\_spss vector. Returns an error if the attributes do not match. Gives a warning when only the variable label do not match.

```
v1 <- labelled::labelled(
c(3,4,4,3,8, 9),
c(YES = 3, NO = 4, 'WRONG LABEL' = 8, REFUSED = 9))
v2 <- labelled::labelled(
  c(4,3,3,9),
  c(YES = 3, NO = 4, 'WRONG LABEL' = 8, REFUSED = 9)\lambdas1 <- haven::labelled_spss(
  x = unclass(v1), \qquad # remove labels from earlier defined
  labels = labelled::val_labels(v1), # use the labels from earlier defined
  na_values = NULL,
  na_range = 8:9,label = "Variable Example"
\mathcal{L}s2 <- haven::labelled_spss(
  x = unclass(v2), \qquad # remove labels from earlier defined
  labels = labelled::val_labels(v2), # use the labels from earlier defined
 na_values = NULL,
  na_range = 8:9,label = "Variable Example"
\mathcal{L}concatenate (s1,s2)
```
<span id="page-6-1"></span><span id="page-6-0"></span>create\_codebook *Create a codebook*

#### <span id="page-6-2"></span>Description

Create a codebook from one or more survey data files.

#### Usage

```
create_codebook(metadata = NULL, survey = NULL)
```
codebook\_waves\_create(waves)

```
codebook_surveys_create(survey_list)
```
# Arguments

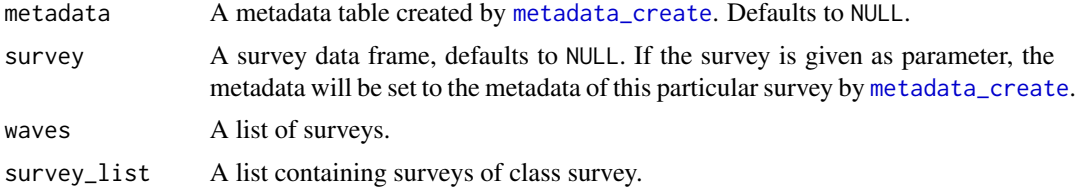

#### Details

For a list of survey waves, use codebook\_waves\_create. The returned codebook contains only labelled variables, i.e., numeric and character types are not included, because they do not require coding.

# Value

A codebook for the survey as a data frame, including the metadata, and all found SPSS-type valid or missing labels.

# See Also

Other metadata functions: [crosswalk\\_table\\_create\(](#page-8-1)), [metadata\\_create\(](#page-23-1)), [metadata\\_survey\\_create\(](#page-23-2)) Other metadata functions: [crosswalk\\_table\\_create\(](#page-8-1)), [metadata\\_create\(](#page-23-1)), [metadata\\_survey\\_create\(](#page-23-2))

```
create_codebook (
 survey = read_rds (
          system.file("examples", "ZA7576.rds",
                      package = "retroharmonize")
          )
)
```

```
examples_dir <- system.file("examples", package = "retroharmonize")
survey_list <- dir(examples_dir)[grepl("\\.rds", dir(examples_dir))]
example_surveys <- read_surveys(
  file.path( examples_dir, survey_list),
  save_to_rds = FALSE)
codebook_surveys_create (example_surveys)
```
<span id="page-7-1"></span>crosswalk\_surveys *Crosswalk surveys*

# <span id="page-7-2"></span>Description

Harmonize surveys with crosswalk tables.

#### Usage

```
crosswalk_surveys(
  crosswalk_table,
  survey_list = NULL,
  survey_paths = NULL,
  import_path = NULL,
  na_values = NULL
)
```
crosswalk(survey\_list, crosswalk\_table, na\_values = NULL)

# Arguments

crosswalk\_table

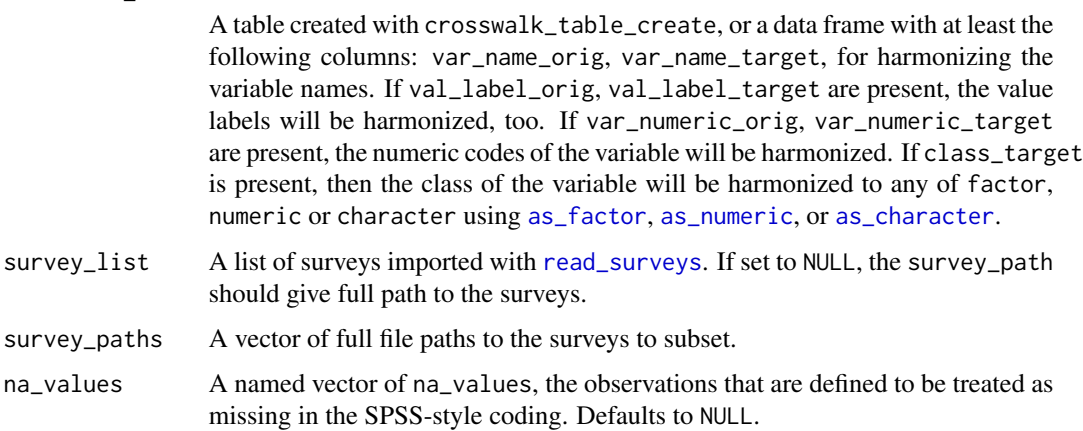

#### <span id="page-8-0"></span>**Details**

Harmonize a survey or a list of surveys with the help of a crosswalk table. You can create the crosswalk table with [crosswalk\\_table\\_create](#page-8-1), or manually create a crosswalk table as a data frame including at least the following columns: id for identifying a survey, var\_name\_orig for the original variable name and var\_name\_target for the new (target) variable name. Optionally you can harmonize the value labels, the numeric codes, and the special missing labels, too.

# Value

crosswalk will return a data frame, and crosswalk\_surveys a list of data frames, where the variable names, and optionally the variable labels, and the missing value range is harmonized (the same names, labels, codes are used.)

#### See Also

Other harmonization functions: [collect\\_val\\_labels\(](#page-4-1)), [crosswalk\\_table\\_create\(](#page-8-1)), [harmonize\\_na\\_values\(](#page-12-1)), [harmonize\\_survey\\_values\(](#page-12-2)), [harmonize\\_values\(](#page-15-1)), [harmonize\\_var\\_names\(](#page-17-1)), [label\\_normalize\(](#page-20-1))

# Examples

```
examples_dir <- system.file("examples", package = "retroharmonize")
survey_list <- dir(examples_dir)[grepl("\\.rds", dir(examples_dir))]
example_surveys <- read_surveys(
 file.path( examples_dir, survey_list),
 save_to_rds = FALSE)
## Compare with documentation:
documented_surveys <- metadata_surveys_create(example_surveys)
documented_surveys <- documented_surveys[
documented_surveys$var_name_orig %in% c( "rowid", "isocntry", "w1", "qd3_4",
                                          "qd3_8" , "qd7.4", "qd7.8", "qd6.4", "qd6.8"),
                                          ]
crosswalk_table <- crosswalk_table_create ( metadata = documented_surveys )
```
<span id="page-8-1"></span>crosswalk\_table\_create

*Create a crosswalk table*

# Description

Create a crosswalk table with the source variable names and variable labels.

#### Usage

crosswalk\_table\_create(metadata)

is.crosswalk\_table(ctable)

<span id="page-9-0"></span>10 document\_surveys

#### Arguments

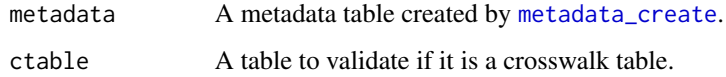

# Details

The table contains a var\_name\_target and val\_label\_target column, but these values need to be set by further manual or reproducible harmonization steps.

# Value

A tibble with raw crosswalk table. It contains all harmonization tasks, but the target values need to be set by further manipulations.

# See Also

Other harmonization functions: [collect\\_val\\_labels\(](#page-4-1)), [crosswalk\\_surveys\(](#page-7-1)), [harmonize\\_na\\_values\(](#page-12-1)), [harmonize\\_survey\\_values\(](#page-12-2)), [harmonize\\_values\(](#page-15-1)), [harmonize\\_var\\_names\(](#page-17-1)), [label\\_normalize\(](#page-20-1))

Other metadata functions: [create\\_codebook\(](#page-6-1)), [metadata\\_create\(](#page-23-1)), [metadata\\_survey\\_create\(](#page-23-2))

<span id="page-9-1"></span>document\_surveys *Document survey lists*

# Description

Document the key attributes surveys in a survey list.

#### Usage

```
document_surveys(survey_list = NULL, survey_paths = NULL, .f = NULL)
```
document\_waves(waves)

# Arguments

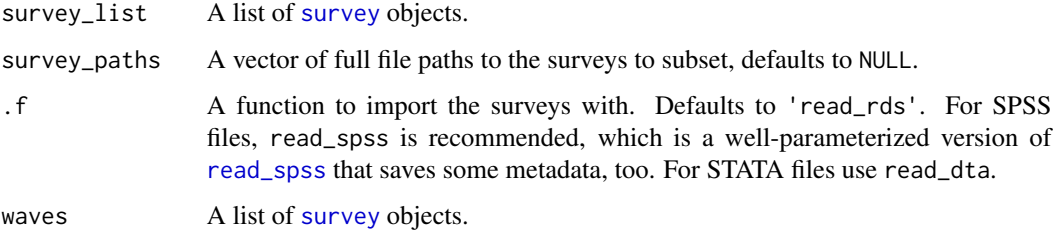

# <span id="page-10-0"></span>Details

The function has two alternative input parameters. If survey\_list is the input, it returns the name of the original source data file, the number of rows and columns, and the size of the object as stored in memory. In case survey\_paths contains the source data files, it will sequentially read those files, and add the file size, the last access and the last modified time attributes.

The earlier form document\_waves is deprecated. Currently called [document\\_surveys](#page-9-1).

# Value

Returns a data frame with the key attributes of the surveys in a survey list: the name of the data file, the number of rows and columns, and the size of the object as stored in memory.

# See Also

Other documentation functions: [document\\_survey\\_item\(](#page-10-1))

#### Examples

```
examples_dir <- system.file( "examples", package = "retroharmonize")
my_rds_files <- dir( examples_dir)[grepl(".rds",
                                   dir(examples_dir))]
example_surveys <- read_surveys(file.path(examples_dir, my_rds_files))
documented <- document_surveys(example_surveys)
attr(documented, "original_list")
documented
document_surveys(survey_paths = file.path(examples_dir, my_rds_files))
```
<span id="page-10-1"></span>document\_survey\_item *Document survey item harmonization*

# **Description**

Document the current and historic coding and labelling of the variable.

#### Usage

```
document_survey_item(x)
```
#### Arguments

x A labelled\_spss\_survey vector from a single survey or concatenated from several surveys.

#### <span id="page-11-0"></span>Value

Returns a list of the current and historic coding, labelling of the valid range and missing values or range, the history of the variable names and the history of the survey IDs.

# See Also

Other documentation functions: [document\\_surveys\(](#page-9-1))

```
var1 <- labelled::labelled_spss(
x = c(1, 0, 1, 1, 0, 8, 9),
labels = c("TRY" = 1,"NOT TRUST" = 0,
           "DON'T KNOW" = 8,
           "INAP. HERE" = 9),
na\_values = c(8,9)var2 <- labelled::labelled_spss(
  x = c(2, 2, 8, 9, 1, 1),
  labels = c("Tend to trust" = 1,"Tend not to trust" = 2,
             "DK" = 8,"Inap" = 9),
  na\_values = c(8,9)h1 <- harmonize_values (
  x = var1,
  harmonize_label = "Do you trust the European Union?",
harmonize_labels = list (
   from = c("^tend\\sto|^trust", "^tend\\snot|not\\strust", "^dk|^don", "^inap"),
    to = c("trust", "not_trust", "do_not_know", "inap"),
  numeric_values = c(1,0,99997, 99999)),
na\_values = c("do\_not\_known" = 99997,"inap" = 99999,
  id = "survey1",)
h2 <- harmonize_values (
  x = var2,
  harmonize_label = "Do you trust the European Union?",
  harmonize_labels = list (
    from = c("^tend\\sto|^trust", "^tend\\snot|not\\strust", "^dk|^don", "^inap"),
    to = c("trust", "not_trust", "do_not_know", "inap"),
   numeric_values = c(1,0,99997, 99999)),
  na\_values = c("do\_not\_known" = 99997,"inap" = 99999),
  id = "survey2")
h3 <- concatenate(h1, h2)
document_survey_item(h3)
```
<span id="page-12-1"></span><span id="page-12-0"></span>harmonize\_na\_values *Harmonize na\_values in haven\_labelled\_spss*

#### Description

Harmonize na\_values in haven\_labelled\_spss

# Usage

```
harmonize_na_values(df)
```
# Arguments

df A data frame that contains haven\_labelled\_spss vectors.

#### Value

A tibble where the na\_values are consistent

# See Also

```
Other harmonization functions: collect_val_labels(), crosswalk_surveys(), crosswalk_table_create(),
harmonize_survey_values(), harmonize_values(), harmonize_var_names(), label_normalize()
```
# Examples

```
examples_dir <- system.file(
    "examples", package = "retroharmonize"
    \mathcal{L}test_read <- read_rds (
     file.path(examples_dir, "ZA7576.rds"),
     id = "ZA7576",
     doi = "test_doi")
```
harmonize\_na\_values(test\_read)

<span id="page-12-2"></span>harmonize\_survey\_values

*Harmonize values in surveys*

# <span id="page-12-3"></span>Description

Harmonize the value codes and value labels across multiple surveys.

```
harmonize_survey_values(survey_list, .f, status_message = FALSE)
```

```
harmonize_waves(waves, .f, status_message = FALSE)
```
#### Arguments

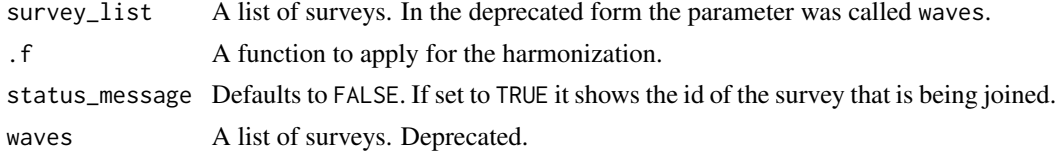

# Details

The functions binds together variables that are all present in the surveys, and applies a harmonization function .f on them. Till retroharmonize 0.2.0 called harmonize\_waves.

The earlier form harmonize\_waves is deprecated. The function is currently called [harmonize\\_waves](#page-12-3).

#### Value

A natural full join of all surveys in a single data frame.

# See Also

Other harmonization functions: [collect\\_val\\_labels\(](#page-4-1)), [crosswalk\\_surveys\(](#page-7-1)), [crosswalk\\_table\\_create\(](#page-8-1)), [harmonize\\_na\\_values\(](#page-12-1)), [harmonize\\_values\(](#page-15-1)), [harmonize\\_var\\_names\(](#page-17-1)), [label\\_normalize\(](#page-20-1))

```
examples_dir <- system.file("examples", package = "retroharmonize")
survey_list <- dir(examples_dir)[grepl("\\.rds", dir(examples_dir))]
```

```
example_surveys <- read_surveys(
 file.path( examples_dir, survey_list),
 save_to_rds = FALSE)
metadata <- lapply ( X = example_surveys, FUN = metadata_create )
metadata <- do.call(rbind, metadata)
require(dplyr)
```

```
to_harmonize <- metadata %>%
 filter ( var_name_orig %in%
            c("rowid", "w1")grepl("^trust", var_label_orig ) ) %>%
 mutate ( var_label = var_label_normalize(var_label_orig) ) %>%
 mutate ( var_name_target = val_label_normalize(var_label_orig) ) %>%
 mutate ( var_name_target = ifelse(.data$var_name_orig %in% c("rowid", "w1", "wex"),
                                   .data$var_name_orig, .data$var_name_target) )
```

```
harmonize_eb_trust <- function(x) {
  label_list <- list(
    from = c("^tend\\snot", "^cannot", "^tend\\sto", "^can\\srely",
             "^dk", "^inap", "na"),
   to = c("not_trust", "not_trust", "trust", "trust",
           "do_not_know", "inap", "inap"),
    numeric_values = c(0,0,1,1, 99997,99999,99999)
  \mathcal{L}harmonize_survey_values(x,
                   harmonize_labels = label_list,
                   na_values = c("do_not_know"=99997,
                                  "declined"=99998,
                                  "inap"=99999)
                   )
}
merged_surveys <- merge_surveys ( example_surveys, var_harmonization = to_harmonize )
harmonized <- harmonize_survey_values(survey_list = merged_surveys,
                               .f = harmonize_eb_trust,
                               status_message = FALSE)
```
# For details see Afrobarometer and Eurobarometer Case Study vignettes.

<span id="page-14-1"></span>harmonize\_survey\_variables *Harmonize survey variables*

#### Description

Similar to [subset\\_surveys](#page-33-1), but will not only remove the variables that cannot be harmonized, but also renames the variables that are kept.

#### Usage

```
harmonize_survey_variables(
  crosswalk_table,
  subset_name = "subset",
  survey_list = NULL,
  survey paths = NULL,
  import_path = NULL,
  export_path = NULL
)
```
#### <span id="page-15-0"></span>Arguments

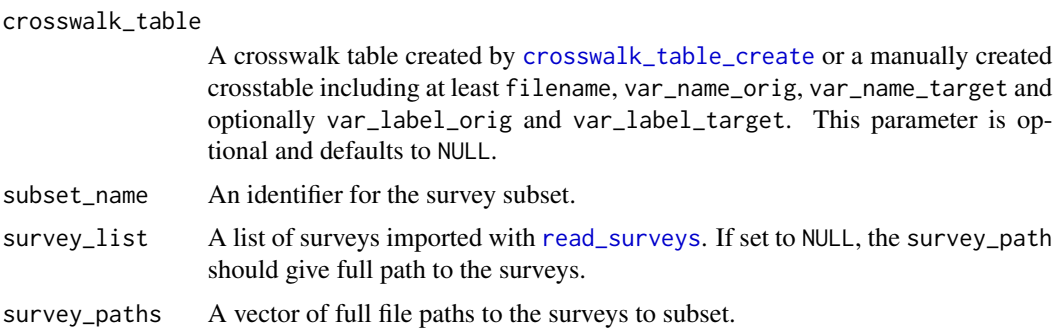

# Value

A list of surveys or save individual rds files on the export\_path.

# Examples

```
{
examples_dir <- system.file("examples", package = "retroharmonize")
survey_list <- dir(examples_dir)[grepl("\\.rds", dir(examples_dir))]
example_surveys <- read_surveys(
 file.path( examples_dir, survey_list),
 export_path = NULL)
documented_surveys <- metadata_create(example_surveys)
documented_surveys <- documented_surveys[
  documented_surveys$var_name_orig %in% c( "rowid", "isocntry", "w1", "qd3_4",
   "qd3_8" , "qd7.4", "qd7.8", "qd6.4", "qd6.8"),
   ]
crosswalk_table <- crosswalk_table_create ( metadata = documented_surveys )
freedom_table <- crosswalk_table[
                    which(crosswalk_table$var_name_target %in% c("rowid", "freedom")),
                     ]
harmonize_survey_variables(crosswalk_table = freedom_table,
                          subset_name = 'freedom',
                          survey_list = example_surveys )
}
```
<span id="page-15-1"></span>harmonize\_values *Harmonize the values and labels of labelled vectors*

# Description

Create a labelled vector with harmonized numeric coding and value labels.

# harmonize\_values 17

# Usage

```
harmonize_values(
  x,
  harmonize_label = NULL,
  harmonize_labels = NULL,
  na_values = c(do_not_know = 99997, declined = 99998, inap = 99999),
  na_range = NULL,
  id = "survey_id",name_orig = NULL,
  remove = NULL,
  perl = FALSE
)
```
# Arguments

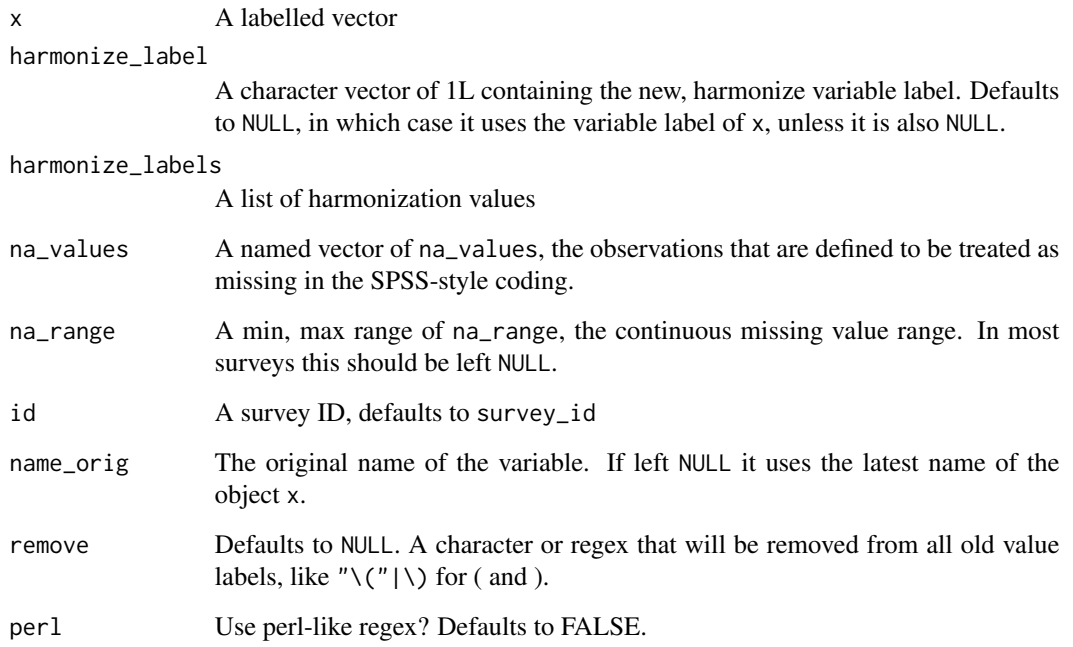

# Details

Create a labelled vector that contains in its metadata attributes the original labelling, the original numeric coding and the current labelling, with the numerical values representing the harmonized coding.

# Value

A labelled vector that contains in its metadata attributes the original labelling, the original numeric coding and the current labelling, with the numerical values representing the harmonized coding.

# See Also

Other harmonization functions: [collect\\_val\\_labels\(](#page-4-1)), [crosswalk\\_surveys\(](#page-7-1)), [crosswalk\\_table\\_create\(](#page-8-1)), [harmonize\\_na\\_values\(](#page-12-1)), [harmonize\\_survey\\_values\(](#page-12-2)), [harmonize\\_var\\_names\(](#page-17-1)), [label\\_normalize\(](#page-20-1))

Other harmonization functions: [collect\\_val\\_labels\(](#page-4-1)), [crosswalk\\_surveys\(](#page-7-1)), [crosswalk\\_table\\_create\(](#page-8-1)), [harmonize\\_na\\_values\(](#page-12-1)), [harmonize\\_survey\\_values\(](#page-12-2)), [harmonize\\_var\\_names\(](#page-17-1)), [label\\_normalize\(](#page-20-1))

# Examples

```
var1 <- labelled::labelled_spss(
 x = c(1, 0, 1, 1, 0, 8, 9),
 labels = c("TRY" = 1,"NOT TRUST" = 0,
             "DON'T KNOW" = 8,
             "INAP. HERE" = 9),
 na\_values = c(8,9)harmonize_values (
 var1,
 harmonize_labels = list (
   from = c("^tend\\sto|^trust", "^tend\\snot|not\\strust", "^dk|^don", "^inap"),
    to = c("trust", "not\_trust", "do\_not\_know", "inap"),numeric_values = c(1,0,99997, 99999)),
   na\_values = c("do\_not\_know" = 99997,"inap" = 99999),
    id = "survey_id"
)
```
<span id="page-17-1"></span>harmonize\_var\_names *Harmonize the variable names of surveys*

# Description

The function harmonizes the variable names of surveys (of class survey) that are imported from an external file as a wave.

#### Usage

```
harmonize_var_names(
  survey_list,
 metadata,
  old = "var_name_orig",
 new = "var_name_suggested",
  rowids = TRUE
)
```
<span id="page-17-0"></span>

#### <span id="page-18-0"></span>Arguments

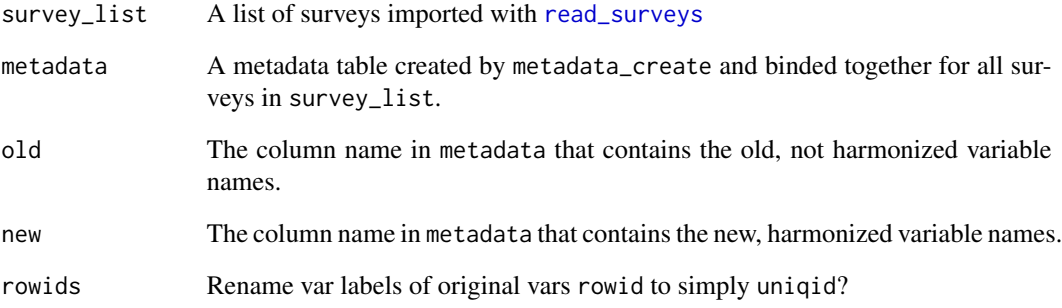

# Details

If the metadata that contains subsetting information is subsetted, then it will subset the surveys in survey\_list.

# Value

The list of surveys with harmonized variable names.

# See Also

#### crosswalk

Other harmonization functions: [collect\\_val\\_labels\(](#page-4-1)), [crosswalk\\_surveys\(](#page-7-1)), [crosswalk\\_table\\_create\(](#page-8-1)), [harmonize\\_na\\_values\(](#page-12-1)), [harmonize\\_survey\\_values\(](#page-12-2)), [harmonize\\_values\(](#page-15-1)), [label\\_normalize\(](#page-20-1))

```
examples_dir <- system.file("examples", package = "retroharmonize")
survey_list <- dir(examples_dir)[grepl("\\.rds", dir(examples_dir))]
example_surveys <- read_surveys(
 file.path( examples_dir, survey_list)
 )
metadata <- metadata_create(example_surveys)
metadata$var_name_suggested <- label_normalize(metadata$var_name)
metadata$var_name_suggested[metadata$label_orig == "age_education"] <- "age_education"
harmonize_var_names(survey_list = example_surveys,
                   metadata = metadata )
```
<span id="page-19-1"></span><span id="page-19-0"></span>labelled\_spss\_survey *Labelled vectors for multiple SPSS surveys*

# <span id="page-19-2"></span>Description

This class is amending haven:[:labelled\\_spss](#page-0-0) with a unique object identifier id to make later binding or joining reproducible and well-documented.

# Usage

```
labelled_spss_survey(
 x = double(),labels = NULL,
 na_values = NULL,
 na_range = NULL,
 label = NULL,id = NULL,name_orig = NULL
)
as_character(x)
is.labelled_spss_survey(x)
as_numeric(x)
```
# Arguments

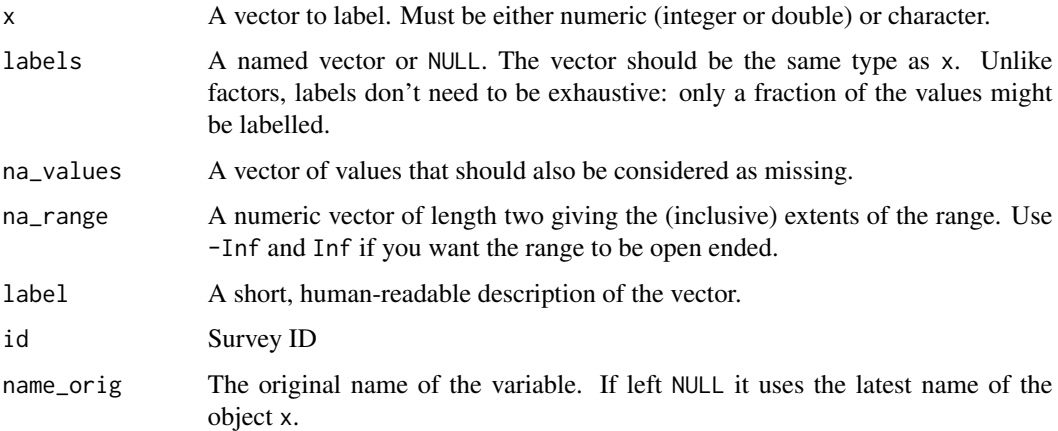

# Details

It inherits many methods from labelled, but uses more strict coercion and validation rules.

# <span id="page-20-0"></span>label\_normalize 21

# See Also

as\_factor

Other type conversion functions: [as\\_labelled\\_spss\\_survey\(](#page-2-2)) Other type conversion functions: [as\\_labelled\\_spss\\_survey\(](#page-2-2))

# Examples

```
x1 <- labelled_spss_survey(
  1:10, c(Good = 1, Bad = 8),
 na\_values = c(9, 10),id = "survey1")is.na(x1)
# Print data and metadata
print(x1)
x2 <- labelled_spss_survey( 1:10,
labels = c(Good = 1, Bad = 8),
 na\_range = c(9, Inf),label = "Quality rating",
 id = "survey1")
is.na(x2)
# Print data and metadata
x2
```
<span id="page-20-1"></span>label\_normalize *Normalize value and variable labels*

# Description

label\_normalize removes special characters, whitespace, and other typical typing errors.

#### Usage

```
label_normalize(x)
```

```
var_label_normalize(x)
```

```
val_label_normalize(x)
```
#### Arguments

x A character vector of labels to be normalized.

#### <span id="page-21-0"></span>Details

var\_label\_normalize and val\_label\_normalize removes possible chunks from question identifiers.

The functions var\_label\_normalize and val\_label\_normalize may be differently implemented for various survey series.

# Value

Returns a suggested, normalized label without special characters. The var\_label\_normalize and val\_label\_normalize returns them in snake\_case for programmatic use.

#### See Also

Other variable label harmonization functions: [na\\_range\\_to\\_values\(](#page-25-1))

Other harmonization functions: [collect\\_val\\_labels\(](#page-4-1)), [crosswalk\\_surveys\(](#page-7-1)), [crosswalk\\_table\\_create\(](#page-8-1)), [harmonize\\_na\\_values\(](#page-12-1)), [harmonize\\_survey\\_values\(](#page-12-2)), [harmonize\\_values\(](#page-15-1)), [harmonize\\_var\\_names\(](#page-17-1)) Other harmonization functions: [collect\\_val\\_labels\(](#page-4-1)), [crosswalk\\_surveys\(](#page-7-1)), [crosswalk\\_table\\_create\(](#page-8-1)),

[harmonize\\_na\\_values\(](#page-12-1)), [harmonize\\_survey\\_values\(](#page-12-2)), [harmonize\\_values\(](#page-15-1)), [harmonize\\_var\\_names\(](#page-17-1))

# Examples

```
label_normalize (
c("Don't know", " TRUST", "DO NOT TRUST",
  "inap in Q.3", "Not 100%", "TRUST < 50%",
  "TRUST >=90%", "Verify & Check", "TRUST 99%+"))
 var_label_normalize (
      c("Q1_Do you trust the national government?",
        " Do you trust the European Commission")
        )
 val_label_normalize (
      c("Q1_Do you trust the national government?",
        " Do you trust the European Commission")
        \lambda
```
<span id="page-21-1"></span>merge\_surveys *Merge surveys*

#### Description

Merge a list of surveys into a list with harmonized variable names, variable labels and survey identifiers.

#### Usage

merge\_surveys(survey\_list, var\_harmonization)

```
merge_waves(waves, var_harmonization)
```
# merge\_surveys 23

#### Arguments

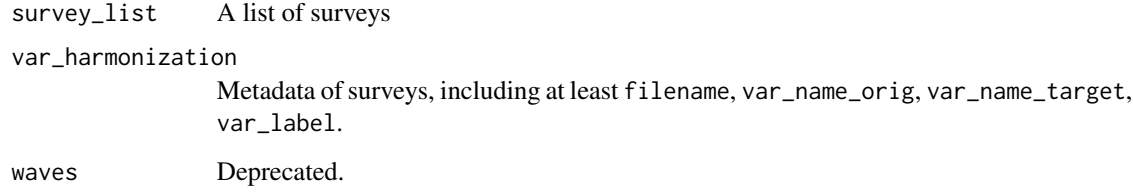

# Details

The function was called till version 0.2.0 merge\_waves(), which reflects the vocabulary of Eurobarometer surveys.

# Value

A list of surveys with harmonized names and variable labels.

# See Also

survey

```
examples_dir <- system.file("examples", package = "retroharmonize")
survey_list <- dir(examples_dir)[grepl("\\.rds", dir(examples_dir))]
example_surveys <- read_surveys(
 file.path( examples_dir, survey_list),
 save_to_rds = FALSE)
metadata <- metadata_surveys_create(example_surveys)
require(dplyr)
to_harmonize <- metadata %>%
 filter ( var_name_orig %in%
            c("rowid", "w1") |
             grepl("^trust", label_orig ) ) %>%
 mutate ( var_label = var_label_normalize(label_orig) ) %>%
 mutate ( var_name_target = val_label_normalize(var_label) ) %>%
 mutate ( var_name_target = ifelse(.data$var_name_orig %in% c("rowid", "w1", "wex"),
                                    .data$var_name_orig, .data$var_name_target) )
```

```
merge_surveys ( example_surveys, to_harmonize )
```
<span id="page-23-1"></span><span id="page-23-0"></span>

# Description

Create a metadata table from several surveys

#### Usage

```
metadata_create(survey_list = NULL, survey_paths = NULL, .f = NULL)
```
metadata\_waves\_create(survey\_list)

# Arguments

inheritParams read\_surveys

# Details

The form metadata\_waves\_create is deprecated.

# See Also

Other metadata functions: [create\\_codebook\(](#page-6-1)), [crosswalk\\_table\\_create\(](#page-8-1)), [metadata\\_survey\\_create\(](#page-23-2))

#### Examples

```
examples_dir <- system.file( "examples", package = "retroharmonize")
my_rds_files <- dir( examples_dir)[grepl(".rds",
                                        dir(examples_dir))]
example_surveys <- read_surveys(file.path(examples_dir, my_rds_files))
metadata_create (example_surveys)
```
<span id="page-23-2"></span>metadata\_survey\_create

*Create a metadata table*

#### Description

Create a metadata table from the survey data files.

#### Usage

metadata\_survey\_create(survey)

#### <span id="page-24-0"></span>Arguments

survey A survey data frame. You receive a survey object with any importing function, i.e. [read\\_rds](#page-29-2), [read\\_spss](#page-29-1) [read\\_dta](#page-28-1), [read\\_csv](#page-27-1) or their common wrapper [read\\_survey](#page-30-2). You can construct it with [survey](#page-35-1) from a data frame, too.

#### Details

A data frame like tibble object is returned. In case you are working with several surveys, a list of surveys or a vector of file names containing the full path to the survey must be called with [metadata\\_create](#page-23-1), which is a wrapper around a list of [metadata\\_survey\\_create](#page-23-2) calls.

The structure of the returned tibble:

filename The original file name; if present; missing, if a non-[survey](#page-35-1) data frame is used as input survey.

id The ID of the survey, if present; missing, if a non-[survey](#page-35-1) data frame is used as input survey.

var\_name\_orig The original variable name in SPSS.

class\_orig The original variable class after importing with[read\\_spss](#page-29-1).

var\_label\_orig The original variable label in SPSS.

labels A list of the value labels.

valid\_labels A list of the value labels that are not marked as missing values.

na\_labels A list of the value labels that refer to user-defined missing values.

**na** range An optional range of a continuous missing range, if present in the vector.

**n\_labels** Number of categories or unique levels, which may be different from the sum of missing and category labels.

n\_valid\_labels Number of categories in the non-missing range.

**n** na labels Number of categories of the variable, should be the sum of the former two.

na levels A list of the user-defined missing values.

# Value

A nested data frame with metadata and the range of labels, na\_values and the na\_range itself.

# See Also

Other metadata functions: [create\\_codebook\(](#page-6-1)), [crosswalk\\_table\\_create\(](#page-8-1)), [metadata\\_create\(](#page-23-1))

```
metadata_create (
survey_list = read_rds (
                    system.file("examples", "ZA7576.rds",
                    package = "retroharmonize")
           \mathcal{L})
```
<span id="page-25-1"></span><span id="page-25-0"></span>na\_range\_to\_values *Harmonize user-defined missing value ranges*

#### Description

Harmonize the na\_values attribute with na\_range, if the latter is present.

# Usage

```
na_range_to_values(x)
```
is.na\_range\_to\_values(x)

# Arguments

x A labelled\_spss or labelled\_spss\_survey vector

# Details

na\_range\_to\_values() tests if the function needs to be called for na\_values harmonization. The na\_range is often missing and less likely to cause logical problems when joining survey answers.

# Value

A x with harmonized na\_values and na\_range attributes. If min(na\_values) or max(na\_values) than the left- and right-hand value of na\_range, it gives a warning and adjusts the original na\_range.

# See Also

Other variable label harmonization functions: [label\\_normalize\(](#page-20-1))

```
var1 <- labelled::labelled_spss(
  x = c(1, 0, 1, 1, 0, 8, 9),
  labels = c("TRUST" = 1,"NOT TRUST" = 0,"DON'T KNOW" = 8,
             "INAP. HERE" = 9),
na\_range = c(8, 12)na_range_to_values(var1)
as_numeric(na_range_to_values(var1))
as_character(na_range_to_values(var1))
```
<span id="page-26-1"></span><span id="page-26-0"></span>

# Description

Pull a survey by survey code or id.

# Usage

```
pull_survey(survey_list, id = NULL, filename = NULL)
```
# Arguments

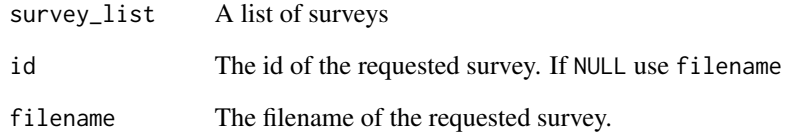

#### Value

A single survey identified by id or filename.

# See Also

Other import functions: [read\\_csv\(](#page-27-1)), [read\\_dta\(](#page-28-1)), [read\\_rds\(](#page-29-2)), [read\\_spss\(](#page-29-1)), [read\\_surveys\(](#page-30-1))

```
examples_dir <- system.file( "examples", package = "retroharmonize")
my_rds_files <- dir( examples_dir)[grepl(".rds",
                                   dir(examples_dir))]
example_surveys <- read_surveys(
    file.path(examples_dir, my_rds_files) )
```

```
pull_survey(example_surveys, id = "ZA5913")
```
<span id="page-27-1"></span><span id="page-27-0"></span>

# Description

Import a survey from a csv file.

# Usage

```
read_csv(
  file,
  id = NULL,doi = NULL,
  header = FALSE,
  sep = "",quote = \sqrt{n}",
  dec = "."numerals = c("allow.loss", "warn.loss", "no.loss"),
  na.strings = "NA",
  skip = 0,check.names = TRUE,
  strip.white = FALSE,
  blank.lines.skip = TRUE,
  stringsAsFactors = FALSE,
  fileEncoding = "",
  encoding = "unknown"
)
```
### Arguments

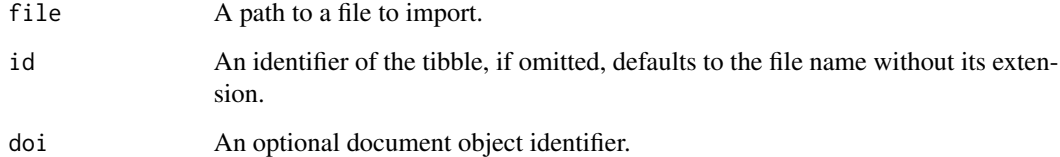

# Value

A tibble, data frame variant with survey attributes.

# See Also

Other import functions: [pull\\_survey\(](#page-26-1)), [read\\_dta\(](#page-28-1)), [read\\_rds\(](#page-29-2)), [read\\_spss\(](#page-29-1)), [read\\_surveys\(](#page-30-1))

#### <span id="page-28-0"></span>read\_dta 29

# Examples

```
path <- system.file("examples", "ZA7576.rds", package = "retroharmonize")
read_survey <- read_rds(path)
attr(read_survey, "id")
attr(read_survey, "filename")
attr(read_survey, "doi")
```
# <span id="page-28-1"></span>read\_dta *Read Stata DTA files ('.dta') files*

# Description

This is a wrapper around haven: : read\_dta with some exception handling.

# Usage

```
read_dta(file, id = NULL, doi = NULL, .name_repair = "unique")
```
# Arguments

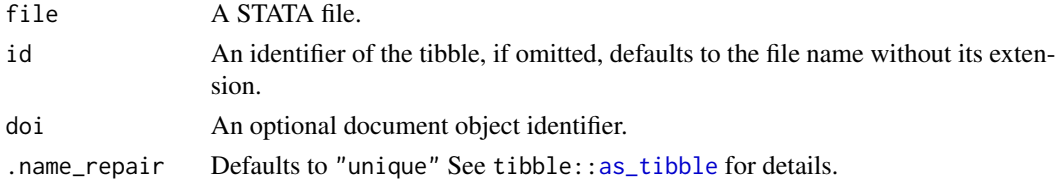

#### Details

'read\_dta()' reads both '.dta' files.

The funcion is not yet tested.

# Value

# A tibble.

Variable labels are stored in the "label" attribute of each variable. It is not printed on the console, but the RStudio viewer will show it.

'write\_sav()' returns the input 'data' invisibly.

## See Also

Other import functions: [pull\\_survey\(](#page-26-1)), [read\\_csv\(](#page-27-1)), [read\\_rds\(](#page-29-2)), [read\\_spss\(](#page-29-1)), [read\\_surveys\(](#page-30-1))

```
path <- system.file("examples", "iris.dta", package = "haven")
read_dta(path)
```
<span id="page-29-2"></span><span id="page-29-0"></span>

# Description

Import a survey from an rds file.

#### Usage

read\_rds(file, id = NULL, doi = NULL)

#### Arguments

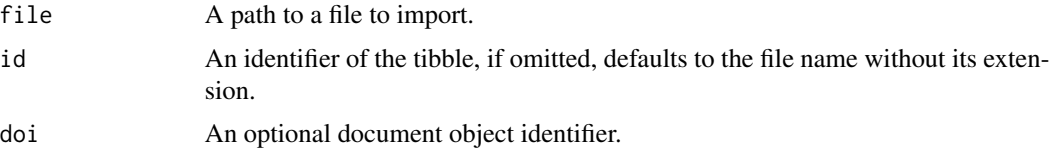

# Value

A tibble, data frame variant with survey attributes.

# See Also

Other import functions: [pull\\_survey\(](#page-26-1)), [read\\_csv\(](#page-27-1)), [read\\_dta\(](#page-28-1)), [read\\_spss\(](#page-29-1)), [read\\_surveys\(](#page-30-1))

#### Examples

```
path <- system.file("examples", "ZA7576.rds", package = "retroharmonize")
read_survey <- read_rds(path)
attr(read_survey, "id")
attr(read_survey, "filename")
attr(read_survey, "doi")
```
<span id="page-29-1"></span>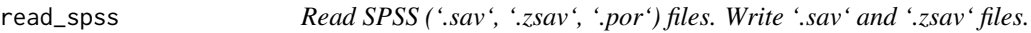

# Description

This is a wrapper around haven:: read\_spss with some exception handling.

# Usage

read\_spss(file, user\_na = TRUE, id = NULL, doi = NULL, .name\_repair = "unique")

# <span id="page-30-0"></span>read\_surveys 31

# Arguments

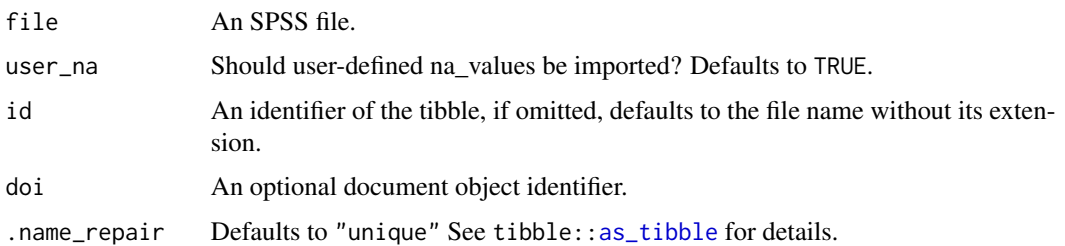

# Details

'read\_sav()' reads both '.sav' and '.zsav' files; 'write\_sav()' creates '.zsav' files when 'compress = TRUE'. 'read\_por()' reads '.por' files. 'read\_spss()' uses either 'read\_por()' or 'read\_sav()' based on the file extension.

When the SPSS file has columns which are of class labelled, but have no labels, they are read as numeric or character vectors.

# Value

A tibble:

Variable labels are stored in the "label" attribute of each variable. It is not printed on the console, but the RStudio viewer will show it.

'write\_sav()' returns the input 'data' invisibly.

# See Also

Other import functions: [pull\\_survey\(](#page-26-1)), [read\\_csv\(](#page-27-1)), [read\\_dta\(](#page-28-1)), [read\\_rds\(](#page-29-2)), [read\\_surveys\(](#page-30-1))

#### Examples

```
path <- system.file("examples", "iris.sav", package = "haven")
haven::read_sav(path)
tmp <- tempfile(fileext = ".sav")
haven::write_sav(mtcars, tmp)
haven::read_sav(tmp)
```
<span id="page-30-1"></span>read\_surveys *Read survey file(s)*

#### <span id="page-30-2"></span>Description

Import surveys into a list or several .rds files.

Arguments

```
read_surveys(survey_paths, .f = NULL, export_path = NULL)
read\_survey(file\_path, .f = NULL, export\_path = NULL)
```
# survey\_paths A vector of (full) file paths that contain the surveys to import. .f A function to import the surveys with. Defaults to 'NULL', in this case files with an extension of '.sav' and '.por' will call case [read\\_spss](#page-29-1), files with an extension of '.dta' will call [read\\_dta](#page-28-1), rds will call [read\\_rds](#page-29-2) and '.csv' [read\\_csv](#page-27-1). export\_path Defaults to NULL, in this case the read surveys are imported into a single list of surveys in memory. If export\_path is a valid directory, it will instead save each survey an R object with base: : saveRDS.

# Details

Use read\_survey for a single survey and read\_surveys for several surveys in in a loop. The function handle exceptions with wrong file names and not readable files. If a file cannot be read, a message is printed, and empty survey is added to the the list in the place of this file.

#### Value

A list of the surveys or a vector of the saved file names. Each element of the list is a data frame-like [survey](#page-35-1) type object where some metadata, such as the original file name, doi identifier if present, and other information is recorded for a reproducible workflow.

# See Also

#### survey

Other import functions:  $pull\_survey(), read\_csv(), read\_dta(), read\_rds(), read\_spss()$ 

```
file1 <- system.file(
    "examples", "ZA7576.rds", package = "retroharmonize")
file2 <- system.file(
    "examples", "ZA5913.rds", package = "retroharmonize")
read_surveys (c(file1,file2), .f = 'read_rds' )
```
# <span id="page-32-0"></span>Description

The goal of retroharmonize is to facilitate retrospective (ex-post) harmonization of data, particularly survey data, in a reproducible manner. The package provides tools for organizing the metadata, standardizing the coding of variables, variable names and value labels, including missing values, and for documenting all transformations, with the help of comprehensive S3 classes.

#### import functions

Read data stored in formats with rich metadata, such as SPSS (.sav) files, and make them usable in a programmatic context.

[read\\_spss](#page-29-1): read an SPSS file and record metadata for reproducibility

[read\\_rds](#page-29-2): read an rds file and record metadata for reproducibility

[read\\_surveys](#page-30-1): programmatically read a list of surveys

[pull\\_survey](#page-26-1): pull a single survey from a survey list.

#### subsetting functions

[subset\\_surveys](#page-33-1): remove variables from surveys that cannot be harmonized.

#### variable name harmonization functions

[harmonize\\_survey\\_variables](#page-14-1): Create a list of surveys with harmonized variable names.

#### codebook functions

[codebook\\_create](#page-3-1): A not yet working function.

#### codelist functions

[codelist\\_create](#page-3-2): A not yet working function.

# variable label harmonization functions

Create consistent coding and labelling. [harmonize\\_values](#page-15-1): Harmonize the label list across surveys. [harmonize\\_survey\\_values](#page-12-2): Create a list of surveys with harmonized value labels. [na\\_range\\_to\\_values](#page-25-1): Make the na\_range attributes, as imported from SPSS, consistent with the na\_values attributes. [label\\_normalize](#page-20-1) removes special characters, whitespace, and other typical typing errors and helps the uniformization of labels and variable names.

#### <span id="page-33-0"></span>survey harmonization functions

[merge\\_surveys](#page-21-1): Create a list of surveys with harmonized names and variable labels.

[crosswalk\\_surveys](#page-7-1): Create a list of surveys with harmonized variable names, harmonized value labels and harmonize R classes.

[crosswalk](#page-7-2): Create a joined data frame of surveys with harmonized variable names, harmonized value labels and harmonize R classes.

# metadata functions

[metadata\\_create](#page-23-1): Createa metadata dataa from one or more [survey](#page-35-1). [metadata\\_survey\\_create](#page-23-2): Create a joined metadata data frame from one survey. [create\\_codebook](#page-6-1) and [codebook\\_waves\\_create](#page-6-2) [crosswalk\\_table\\_create](#page-8-1): Create an initial crosswalk table from a metadata data frame.

# documentation functions

Make the workflow reproducible by recording the harmonization process. [document\\_survey\\_item](#page-10-1): Returns a list of the current and historic coding, labelling of the valid range and missing values or range, the history of the variable names and the history of the survey IDs. [document\\_surveys](#page-9-1): Document the key attributes surveys in a survey list.

#### type conversion functions

Consistently treat labels and SPSS-style user-defined missing values in the R language. [survey](#page-35-1) helps constructing a valid survey data frame, and [labelled\\_spss\\_survey](#page-19-1) helps creating a vector for a questionnaire item. [as\\_numeric](#page-19-2): convert to numeric values.

[as\\_factor](#page-2-1): convert to labels to factor levels.

[as\\_character](#page-19-2): convert to labels to characters.

[as\\_labelled\\_spss\\_survey](#page-2-2): convert labelled and labelled\_spss vectors to labelled\_spss\_survey vectors.

<span id="page-33-1"></span>subset\_surveys *Subset surveys*

# <span id="page-33-2"></span>**Description**

This is a wrapper function for various procedures to reduce the size of surveys by removing variables that are not harmonized.

<span id="page-34-0"></span>subset\_surveys 35

# Usage

```
subset_surveys(
  survey_list,
  survey_paths = NULL,
  rowid = "rowid",
  subset_name = "subset",
  subset_vars = NULL,
  crosswalk_table = NULL,
  import_path = NULL,
  export_path = NULL
)
subset_waves(waves, subset_vars = NULL)
subset_save_surveys(
  crosswalk_table,
  subset_name = "subset",
  survey_list = NULL,
  subset_vars = NULL,
  survey_paths = NULL,
  import_path = NULL,
  export_path = NULL
)
```
# Arguments

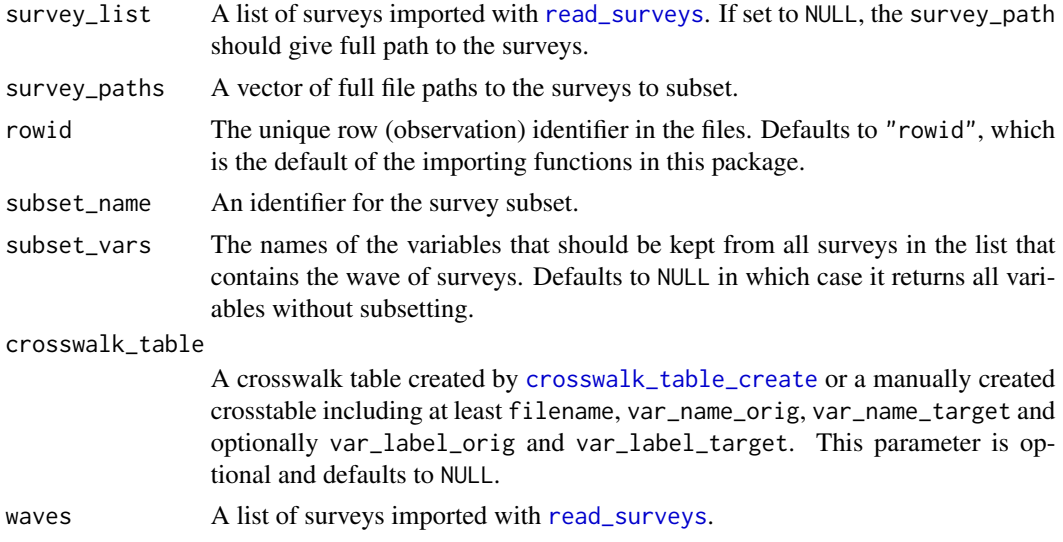

# Details

This function allows several workflows. Subsetting can be based on a vector of variable names given by survey\_path, or on the basis of a crosstable. The [subset\\_save\\_surveys](#page-33-2) can be called directly.

subset\_surveys will also harmonize the variable names if the var\_name\_target is optionally defined in the crosswalk\_table input. harmonize\_survey\_variables is a wrapper and will require that the new (target) variable names are present in a valid crosstable.

# Value

A list of surveys or save individual rds files on the export\_path.

# Examples

```
examples_dir <- system.file("examples", package = "retroharmonize")
survey_list <- dir(examples_dir)[grepl("\\.rds", dir(examples_dir))]
example_surveys <- read_surveys(
 file.path( examples_dir, survey_list)
 )
subset_surveys(survey_list = example_surveys,
               subset_vars = c("rowid", "isocntry", "qa10_1", "qa14_1"),
               subset_name = "subset_example")
```
#### <span id="page-35-1"></span>survey *Create a survey data frame*

# Description

Store the data of a survey in a tibble (data frame) with a unique survey identifier, import filename, and optional document object identifier.

# Usage

```
survey(
  object = data-frame(),id = character(),filename = character(),
  doi = character())
is.survey(object)
## S3 method for class 'survey'
summary(object, ...)
```
# Arguments

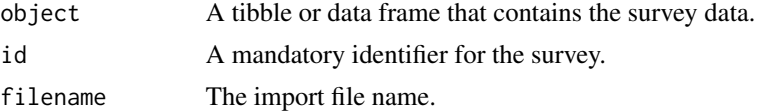

<span id="page-35-0"></span>

#### <span id="page-36-0"></span>survey 37

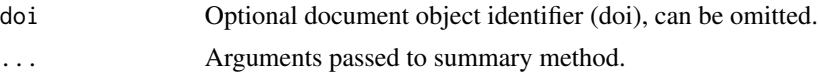

# Details

Whilst you can create a survey object with this helper function, it is most likely that you will receive it with an importing function, i.e. [read\\_rds](#page-29-2), [read\\_spss](#page-29-1) [read\\_dta](#page-28-1), [read\\_csv](#page-27-1) or their common wrapper [read\\_survey](#page-30-2).

# Value

A tibble with id, filename, doi metadata information.

```
example_survey <- survey(
 object =data.frame (
   rowid = 1:6,
   observation = runif(6),
 id = 'example',
 filename = "no_file"
)
```
# <span id="page-37-0"></span>**Index**

∗ codebook functions codebook\_create, [4](#page-3-0) ∗ codelist functions codelist\_create, [4](#page-3-0) ∗ documentation functions document\_survey\_item, [11](#page-10-0) document\_surveys, [10](#page-9-0) ∗ harmonization functions collect\_val\_labels, [5](#page-4-0) crosswalk\_surveys, [8](#page-7-0) crosswalk\_table\_create, [9](#page-8-0) harmonize\_na\_values, [13](#page-12-0) harmonize\_survey\_values, [13](#page-12-0) harmonize\_values, [16](#page-15-0) harmonize\_var\_names, [18](#page-17-0) label\_normalize, [21](#page-20-0) ∗ import functions pull\_survey, [27](#page-26-0) read\_csv, [28](#page-27-0) read\_dta, [29](#page-28-0) read\_rds, [30](#page-29-0) read\_spss, [30](#page-29-0) read\_surveys, [31](#page-30-0) ∗ importing functions survey, [36](#page-35-0) ∗ joining functions concatenate, [6](#page-5-0) ∗ metadata functions create\_codebook, [7](#page-6-0) crosswalk\_table\_create, [9](#page-8-0) metadata\_create, [24](#page-23-0) metadata\_survey\_create, [24](#page-23-0) ∗ subsetting function subset\_surveys, [34](#page-33-0) ∗ survey harmonization functions merge\_surveys, [22](#page-21-0) ∗ type conversion functions as\_labelled\_spss\_survey, [3](#page-2-0) labelled\_spss\_survey, [20](#page-19-0)

# ∗ variable label harmonization functions label\_normalize, [21](#page-20-0) na\_range\_to\_values, [26](#page-25-0) as\_character, *[8](#page-7-0)*, *[34](#page-33-0)*

as\_character *(*labelled\_spss\_survey*)*, [20](#page-19-0) as\_factor, *[3](#page-2-0)*, [3,](#page-2-0) *[8](#page-7-0)*, *[34](#page-33-0)* as\_labelled\_spss\_survey, [3,](#page-2-0) *[21](#page-20-0)*, *[34](#page-33-0)* as\_numeric, *[8](#page-7-0)*, *[34](#page-33-0)* as\_numeric *(*labelled\_spss\_survey*)*, [20](#page-19-0) as\_tibble, *[29](#page-28-0)*, *[31](#page-30-0)*

codebook\_create, [4,](#page-3-0) *[33](#page-32-0)* codebook\_surveys\_create *(*create\_codebook*)*, [7](#page-6-0) codebook\_waves\_create, *[34](#page-33-0)* codebook\_waves\_create *(*create\_codebook*)*, [7](#page-6-0) codelist\_create, [4,](#page-3-0) *[33](#page-32-0)* collect\_na\_labels *(*collect\_val\_labels*)*, [5](#page-4-0) collect\_val\_labels, [5,](#page-4-0) *[9,](#page-8-0) [10](#page-9-0)*, *[13,](#page-12-0) [14](#page-13-0)*, *[18,](#page-17-0) [19](#page-18-0)*, *[22](#page-21-0)* concatenate, [6](#page-5-0) create\_codebook, *[4](#page-3-0)*, [7,](#page-6-0) *[10](#page-9-0)*, *[24,](#page-23-0) [25](#page-24-0)*, *[34](#page-33-0)* crosswalk, *[34](#page-33-0)* crosswalk *(*crosswalk\_surveys*)*, [8](#page-7-0) crosswalk\_surveys, *[5](#page-4-0)*, [8,](#page-7-0) *[10](#page-9-0)*, *[13,](#page-12-0) [14](#page-13-0)*, *[18,](#page-17-0) [19](#page-18-0)*, *[22](#page-21-0)*, *[34](#page-33-0)* crosswalk\_table\_create, *[5](#page-4-0)*, *[7](#page-6-0)*, *[9](#page-8-0)*, [9,](#page-8-0) *[13,](#page-12-0) [14](#page-13-0)*, *[16](#page-15-0)*, *[18,](#page-17-0) [19](#page-18-0)*, *[22](#page-21-0)*, *[24,](#page-23-0) [25](#page-24-0)*, *[34,](#page-33-0) [35](#page-34-0)*

document\_survey\_item, *[11](#page-10-0)*, [11,](#page-10-0) *[34](#page-33-0)* document\_surveys, [10,](#page-9-0) *[11,](#page-10-0) [12](#page-11-0)*, *[34](#page-33-0)* document\_waves *(*document\_surveys*)*, [10](#page-9-0) harmonize\_na\_values, *[5](#page-4-0)*, *[9,](#page-8-0) [10](#page-9-0)*, [13,](#page-12-0) *[14](#page-13-0)*, *[18,](#page-17-0) [19](#page-18-0)*, *[22](#page-21-0)* harmonize\_survey\_values, *[5](#page-4-0)*, *[9,](#page-8-0) [10](#page-9-0)*, *[13](#page-12-0)*, [13,](#page-12-0) *[18,](#page-17-0) [19](#page-18-0)*, *[22](#page-21-0)*, *[33](#page-32-0)*

#### INDEX  $39$

harmonize\_survey\_variables, [15,](#page-14-0) *[33](#page-32-0)* harmonize\_values, *[5](#page-4-0)*, *[9,](#page-8-0) [10](#page-9-0)*, *[13,](#page-12-0) [14](#page-13-0)*, [16,](#page-15-0) *[19](#page-18-0)*, *[22](#page-21-0)*, *[33](#page-32-0)* harmonize\_var\_names, *[5](#page-4-0)*, *[9,](#page-8-0) [10](#page-9-0)*, *[13,](#page-12-0) [14](#page-13-0)*, *[18](#page-17-0)*, [18,](#page-17-0) *[22](#page-21-0)* harmonize\_waves, *[14](#page-13-0)* harmonize\_waves *(*harmonize\_survey\_values*)*, [13](#page-12-0) is.crosswalk\_table *(*crosswalk\_table\_create*)*, [9](#page-8-0) is.labelled\_spss\_survey *(*labelled\_spss\_survey*)*, [20](#page-19-0) is.na\_range\_to\_values *(*na\_range\_to\_values*)*, [26](#page-25-0) is.survey *(*survey*)*, [36](#page-35-0) label\_normalize, *[5](#page-4-0)*, *[9,](#page-8-0) [10](#page-9-0)*, *[13,](#page-12-0) [14](#page-13-0)*, *[18,](#page-17-0) [19](#page-18-0)*, [21,](#page-20-0) *[26](#page-25-0)*, *[33](#page-32-0)* labelled\_spss, *[20](#page-19-0)* labelled\_spss\_survey, *[3,](#page-2-0) [4](#page-3-0)*, [20,](#page-19-0) *[34](#page-33-0)* merge\_surveys, [22,](#page-21-0) *[34](#page-33-0)* merge\_waves *(*merge\_surveys*)*, [22](#page-21-0) metadata\_create, *[5](#page-4-0)*, *[7](#page-6-0)*, *[10](#page-9-0)*, [24,](#page-23-0) *[25](#page-24-0)*, *[34](#page-33-0)* metadata\_survey\_create, *[7](#page-6-0)*, *[10](#page-9-0)*, *[24](#page-23-0)*, [24,](#page-23-0) *[25](#page-24-0)*, *[34](#page-33-0)* metadata\_waves\_create *(*metadata\_create*)*, [24](#page-23-0) na\_range\_to\_values, *[22](#page-21-0)*, [26,](#page-25-0) *[33](#page-32-0)* pull\_survey, [27,](#page-26-0) *[28](#page-27-0)[–33](#page-32-0)* read\_csv, *[25](#page-24-0)*, *[27](#page-26-0)*, [28,](#page-27-0) *[29–](#page-28-0)[32](#page-31-0)*, *[37](#page-36-0)* read\_dta, *[25](#page-24-0)*, *[27](#page-26-0)[–29](#page-28-0)*, [29,](#page-28-0) *[30–](#page-29-0)[32](#page-31-0)*, *[37](#page-36-0)* read\_rds, *[25](#page-24-0)*, *[27](#page-26-0)[–29](#page-28-0)*, [30,](#page-29-0) *[31–](#page-30-0)[33](#page-32-0)*, *[37](#page-36-0)* read\_spss, *[10](#page-9-0)*, *[25](#page-24-0)*, *[27](#page-26-0)[–30](#page-29-0)*, [30,](#page-29-0) *[32,](#page-31-0) [33](#page-32-0)*, *[37](#page-36-0)* read\_survey, *[25](#page-24-0)*, *[37](#page-36-0)* read\_survey *(*read\_surveys*)*, [31](#page-30-0) read\_surveys, *[8](#page-7-0)*, *[16](#page-15-0)*, *[19](#page-18-0)*, *[27–](#page-26-0)[31](#page-30-0)*, [31,](#page-30-0) *[33](#page-32-0)*, *[35](#page-34-0)* retroharmonize, [33](#page-32-0) saveRDS, *[32](#page-31-0)* subset\_save\_surveys, *[35](#page-34-0)* subset\_save\_surveys *(*subset\_surveys*)*, [34](#page-33-0) subset\_surveys, *[15](#page-14-0)*, *[33](#page-32-0)*, [34](#page-33-0) subset\_waves *(*subset\_surveys*)*, [34](#page-33-0) summary.survey *(*survey*)*, [36](#page-35-0) survey, *[10](#page-9-0)*, *[25](#page-24-0)*, *[32](#page-31-0)*, *[34](#page-33-0)*, [36](#page-35-0)

val\_label\_normalize *(*label\_normalize*)*, [21](#page-20-0) var\_label\_normalize *(*label\_normalize*)*, [21](#page-20-0)